## LID 574 Toolbox Set Up

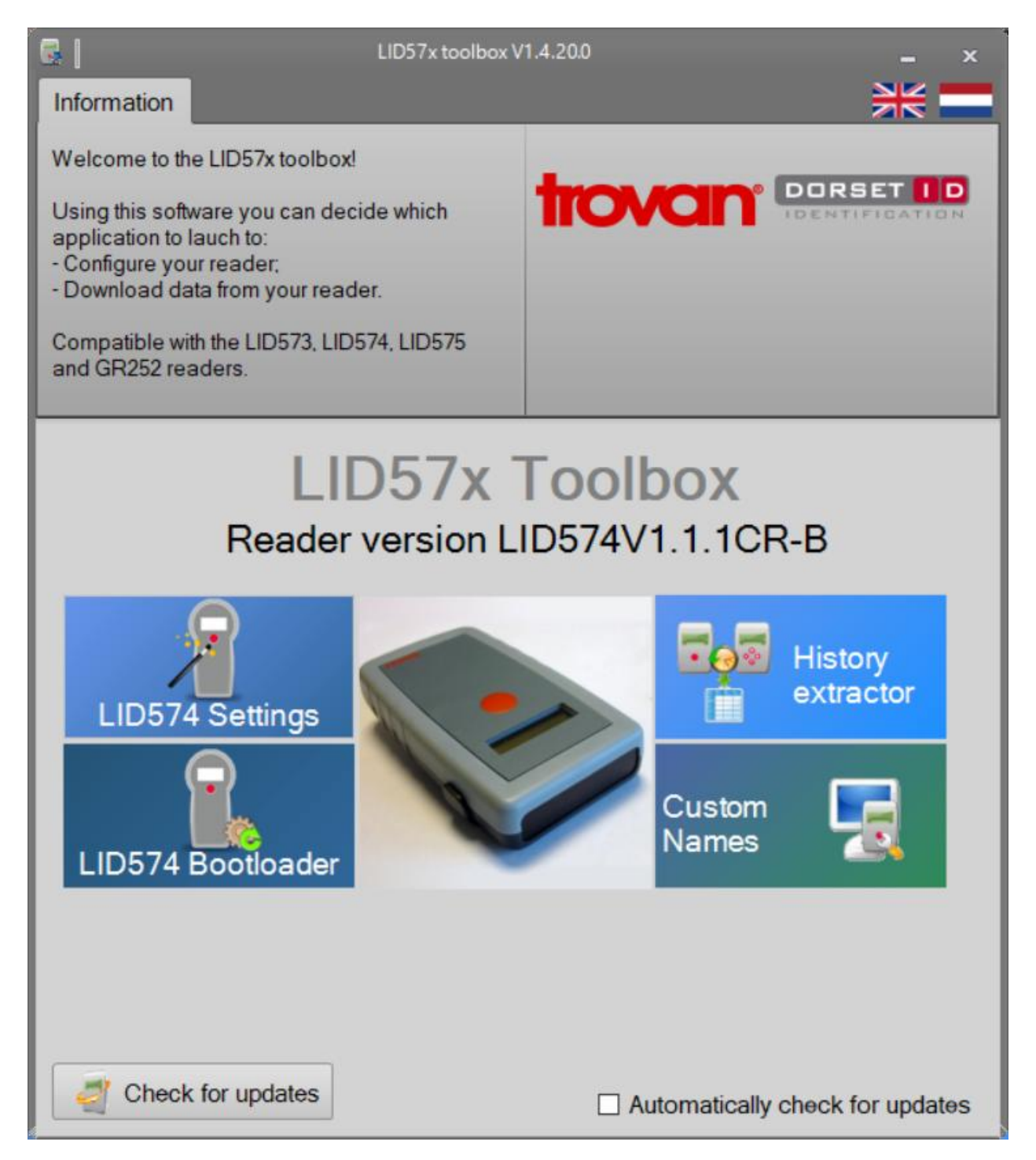

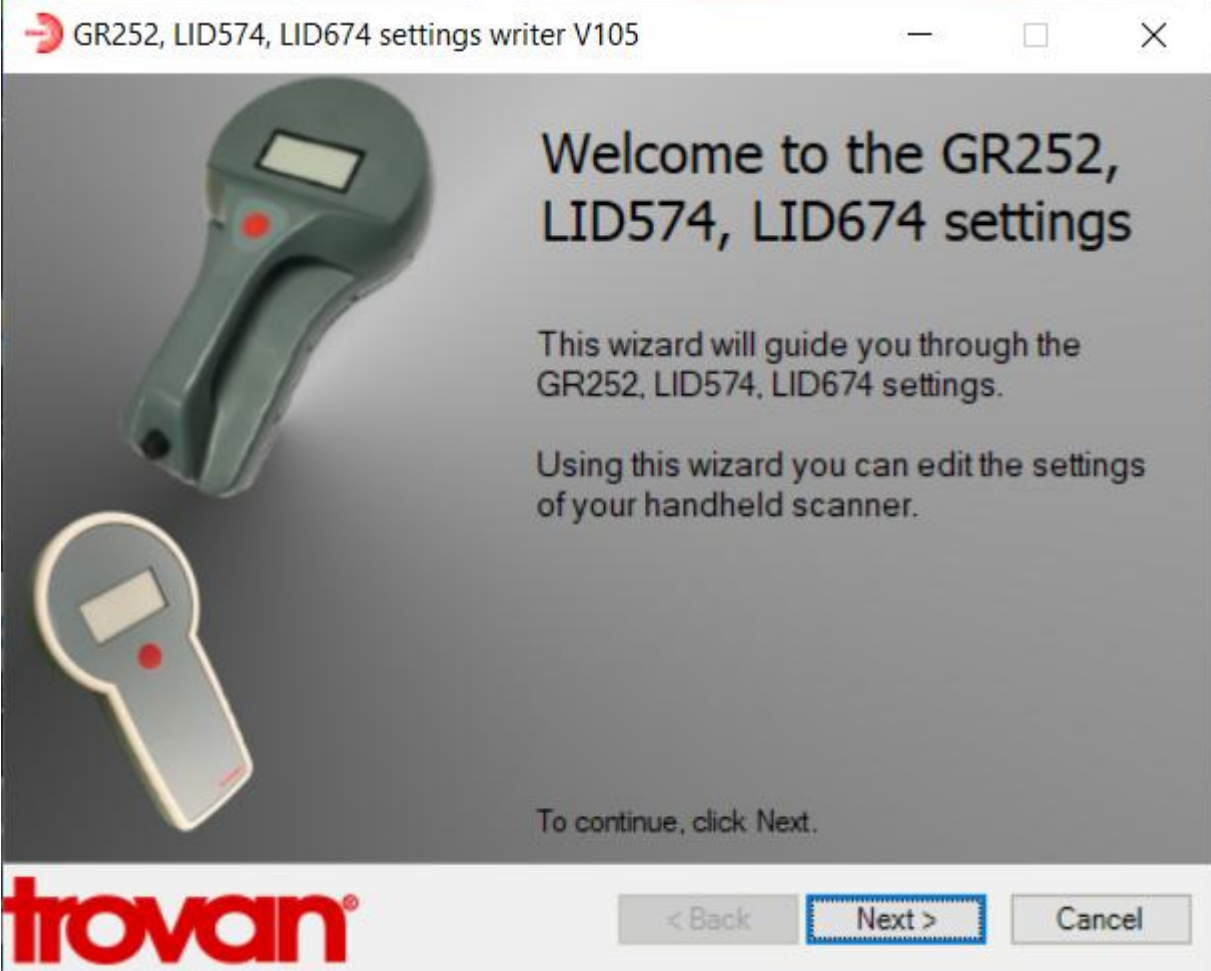

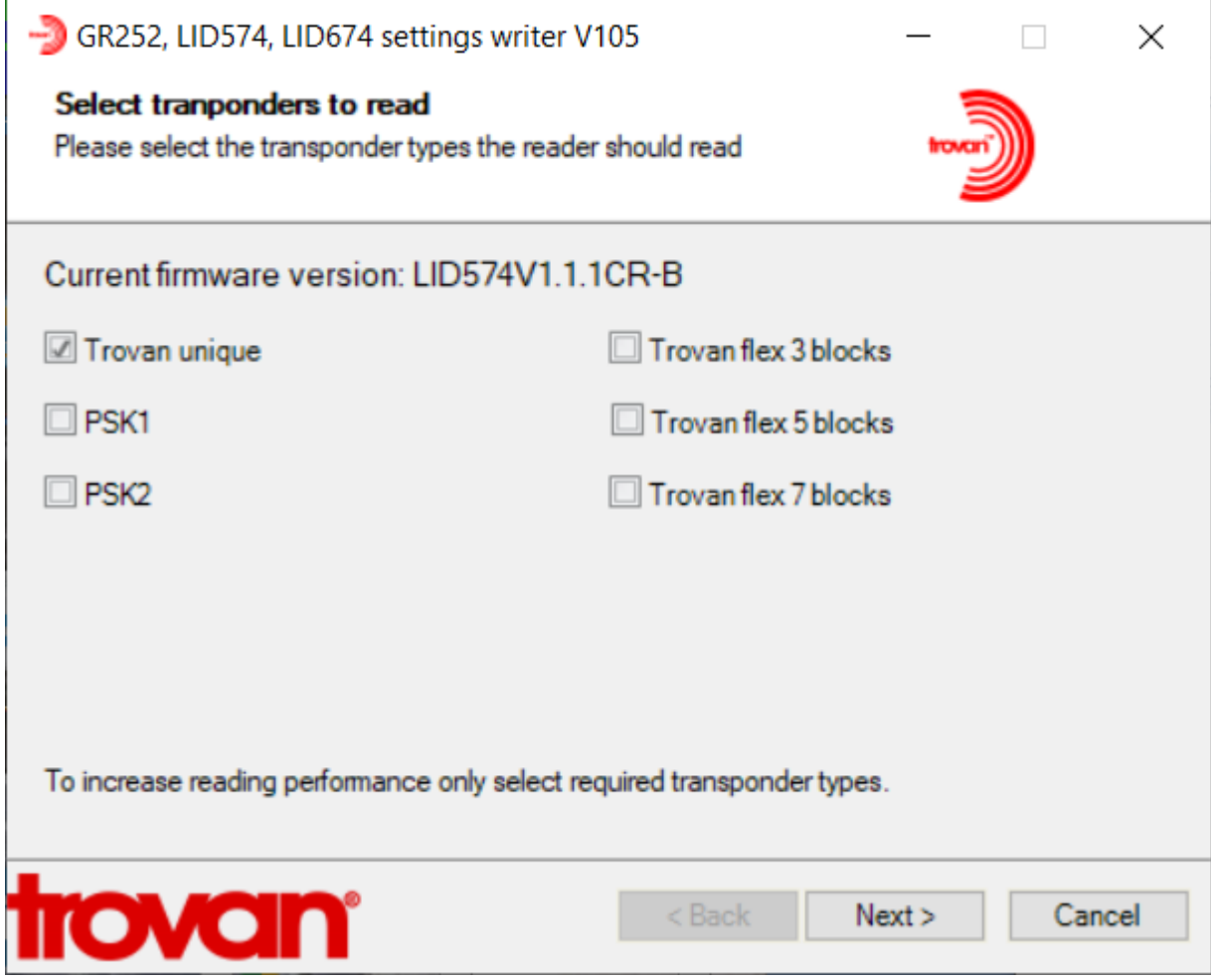

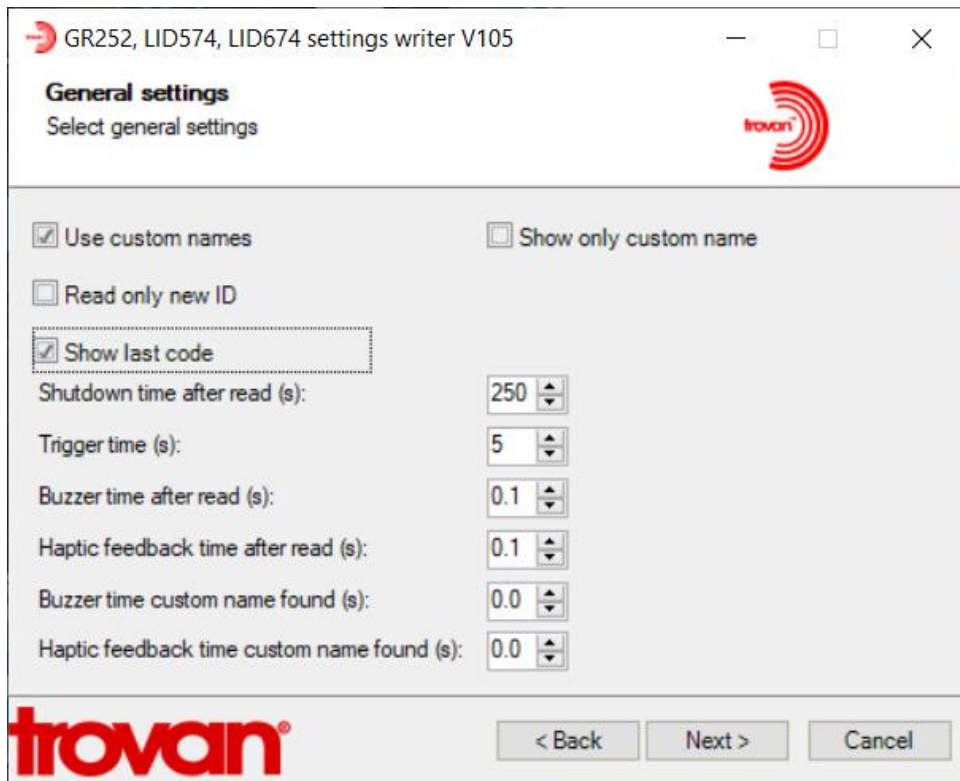

Or to reduce battery Consumption (reduce the shutdown time after read interval)

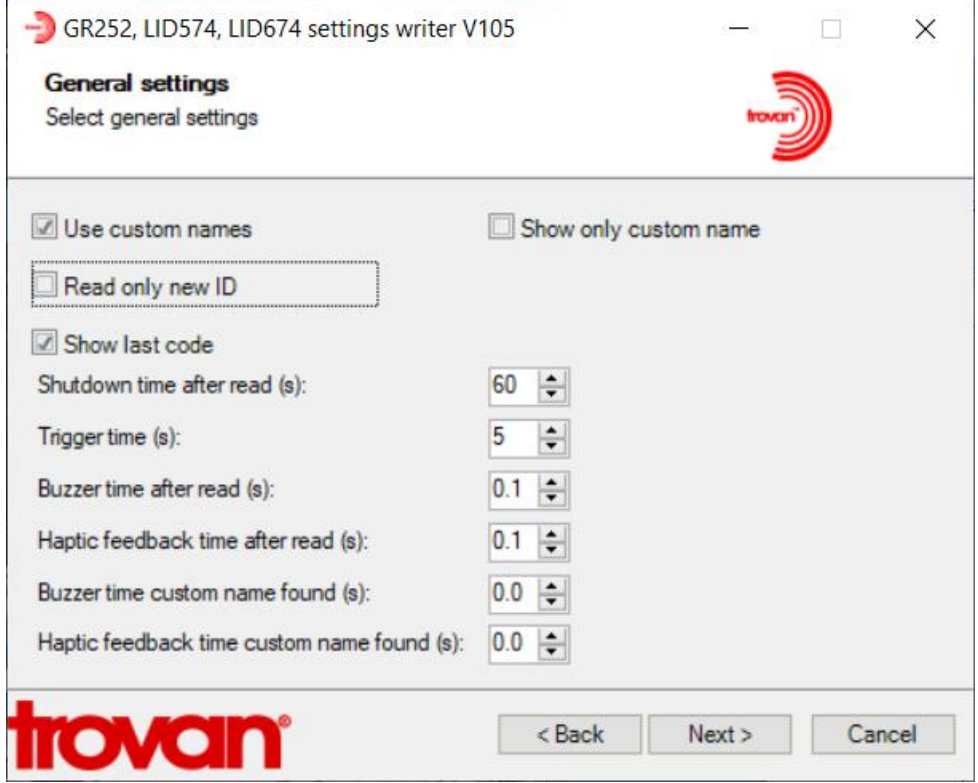

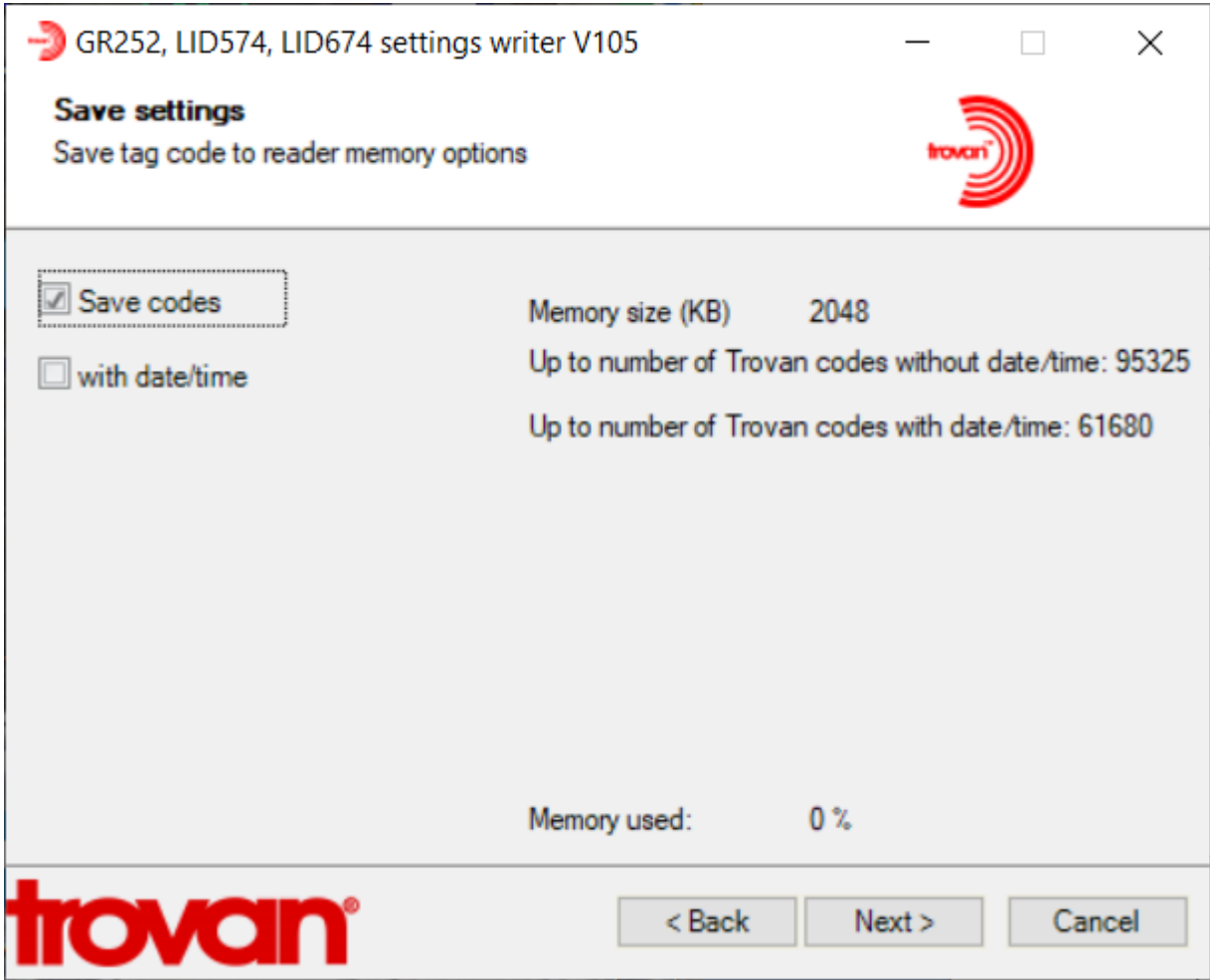

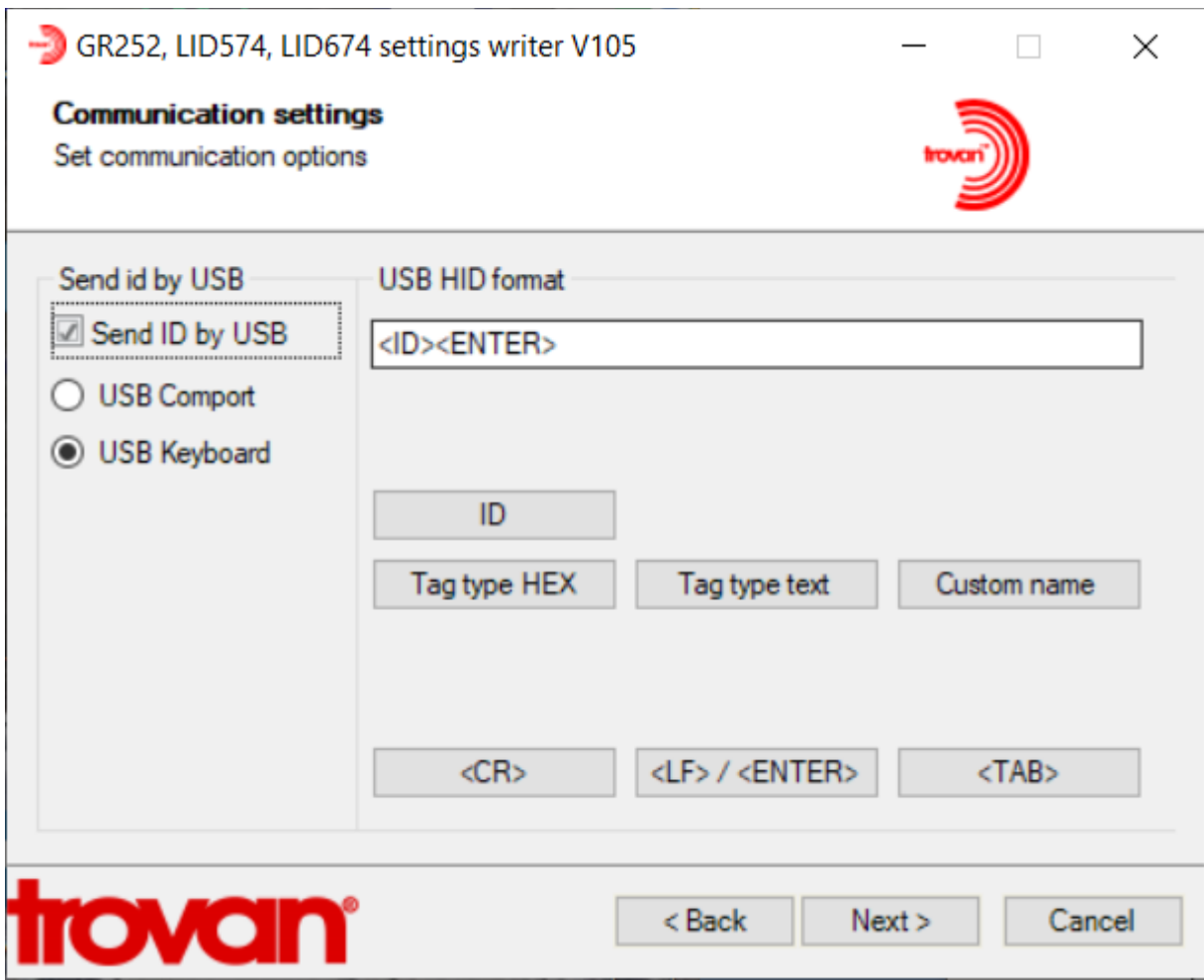

Settings if you want to send the code to a spreadsheet via USB Port

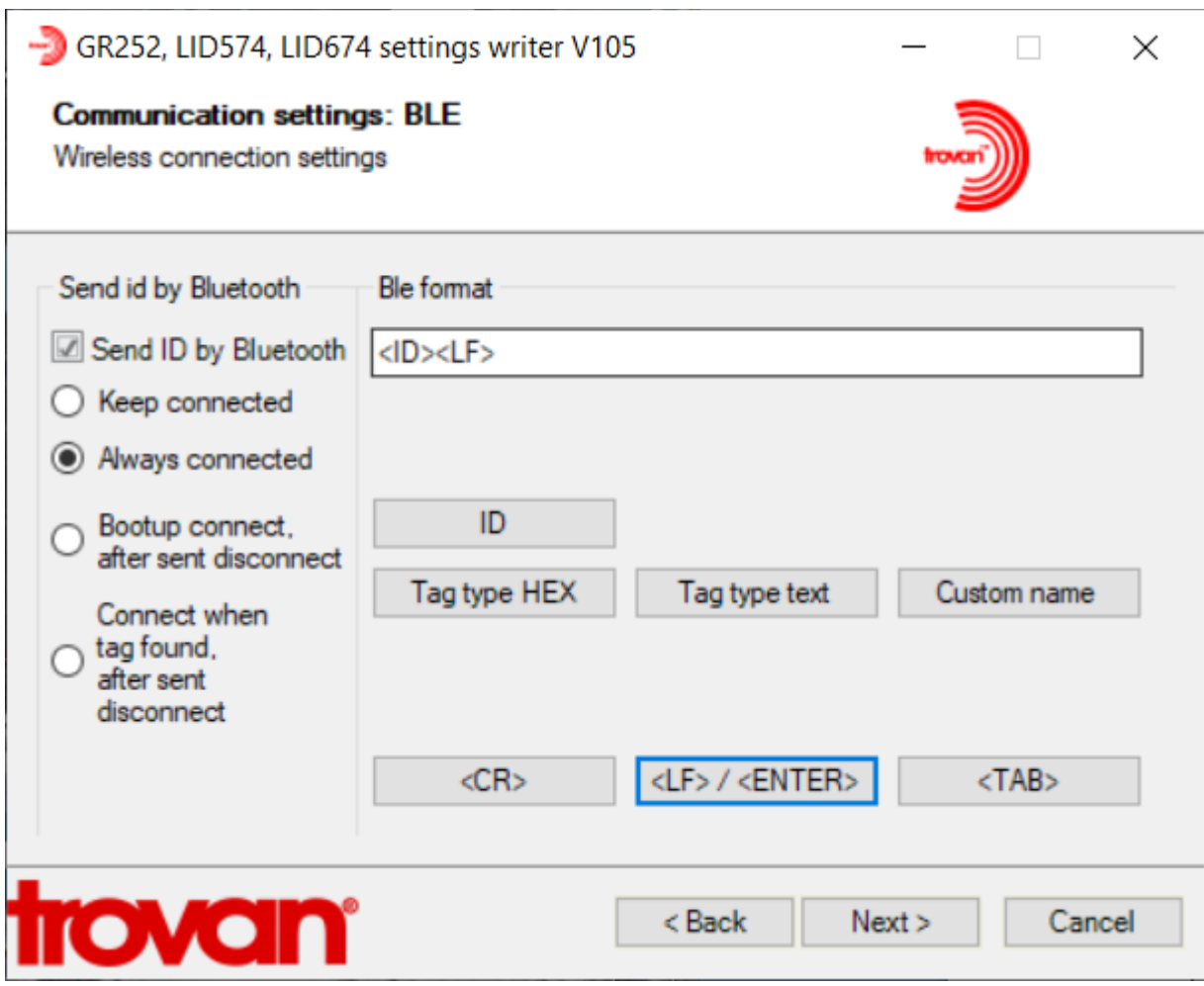

Settings if you want to send the code to a spreadsheet via Bluetooth

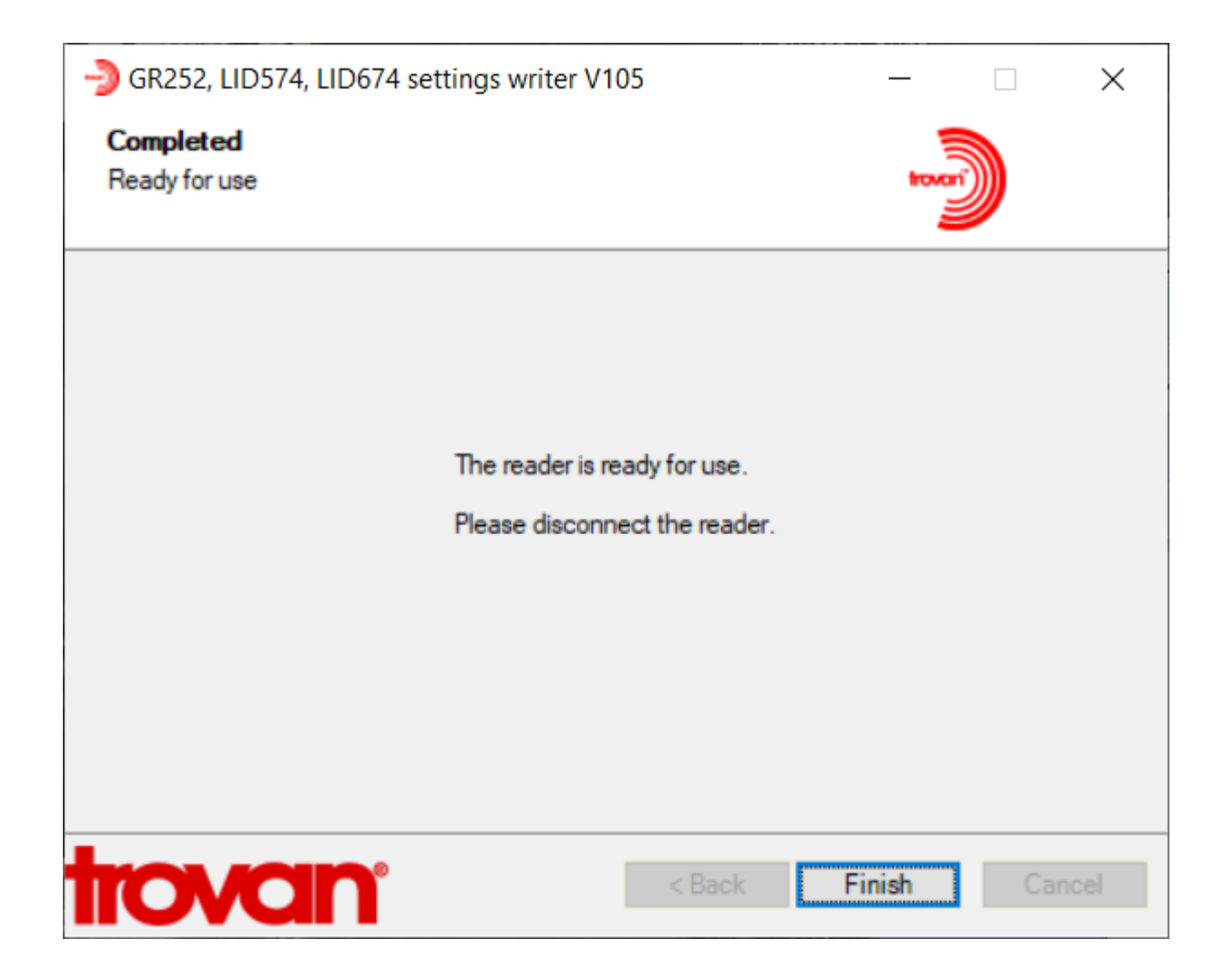